# Relational Algebra: Mother Tongue XQuery: Fluent

How to Compile XQuery Expressions into a Relational Algebra

Torsten Grust Jens Teubner

University of Konstanz Dept. of Computer and Information Science Konstanz, Germany

June 21, 2004

 $\left\{ \begin{array}{ccc} 1 & 1 & 1 \\ 1 & 1 & 1 \end{array} \right.$  ,  $\left\{ \begin{array}{ccc} \frac{1}{2} & 1 & 1 \\ 1 & 1 & 1 \end{array} \right.$ 

<span id="page-0-0"></span>つひひ

[Motivation](#page-1-0) [Value Representation](#page-4-0) [Relational](#page-6-0) FLWORs [Relational XPath Back-Ends](#page-1-0) [XQuery is More than XPath](#page-2-0) XQuery FLWOR [Expressions](#page-3-0)

# Relational XPath Back-Ends

#### Relational databases can efficiently back XPath evaluation.

- **Encode XML structure using a numbering scheme.** 
	- $\bullet$  "XPath accelerator" with *pre/post* tuples.
- Re-use existing database technology.
	- Storage management, index structures, query optimization.
- **•** Support XPath evaluation through tailor-made operators.
	- $\bullet$  "Staircase join" exploits properties of the *pre/post* encoding.
	- "Holistic" join algorithms to process entire XPath expressions.

#### ➠ Compile XQuery expressions into Relational Algebra.

<span id="page-1-0"></span> $(1,1)$   $(1,1)$   $(1,1)$   $(1,1)$   $(1,1)$   $(1,1)$   $(1,1)$   $(1,1)$   $(1,1)$   $(1,1)$   $(1,1)$ 

[Motivation](#page-1-0) [Value Representation](#page-4-0) [Relational](#page-6-0) FLWORs

[Relational XPath Back-Ends](#page-1-0) [XQuery is More than XPath](#page-2-0) XQuery FLWOR [Expressions](#page-3-0)

### XQuery is More than XPath

Important XQuery features are not yet covered.

- **•** Iteration in XQuery FLOWR expressions.
	- Contrary to set-oriented processing in relational databases?
- **Construction of transient XML tree nodes.** 
	- Document table must be "extended" during query processing.

This talk addresses the first issue. (The paper additionally covers the second.) The ideas are orthogonal to efficient XPath evaluation.

**K ロ ト K 伺 ト | K ヨ ト | K ヨ ト** 

<span id="page-2-0"></span>つひひ

[Motivation](#page-1-0) [Value Representation](#page-4-0) [Relational](#page-6-0) FLWORs

[Relational XPath Back-Ends](#page-1-0) [XQuery is More than XPath](#page-2-0) XQuery FLWOR [Expressions](#page-3-0)

### XQuery FLWOR Expressions

XQuery is built around a looping primitive, the for construct.

$$
\begin{array}{rcl}\n\text{for } \mathfrak{F} \mathfrak{v} \text{ in } (x_1, x_2, \ldots, x_n) \text{ return } e \\
&\equiv \\
& &\in \left( e[X_1/\mathfrak{F} \mathfrak{v}], e[X_2/\mathfrak{F} \mathfrak{v}], \ldots, e[X_n/\mathfrak{F} \mathfrak{v}] \right)\n\end{array}
$$

- $\mathcal{V}$  is successively bound to the values of  $x_i$ .
- The return expression e is evaluated for each binding.
- XQuery is a functional-style language.
	- **•••** It is sound to evaluate e for all bindings in parallel.

 $A \cap A = A \cap B \cap A = A \cap A = A$ 

<span id="page-3-0"></span>つひひ

# The XQuery Data Model

XQuery's basic data type is the sequence.

- Any expression evaluates to an **ordered sequence of items**.
- Sequences are always **flat**.

#### We may represent a sequence using a two-column table.

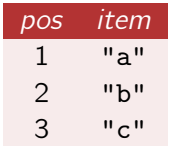

**•** Encode order in pos, the atom value in *item*. (For now, we assume a polymorphic item type.)

<span id="page-4-0"></span> $A \cap A = A \cap A \cap A = A \cap A = A$ 

## Loop Lifting for Constant Subexpressions

We extend our sequence encoding by the column *iter* that accounts for the independent iterations.

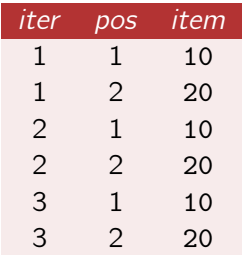

#### Example:

for  $V_0$  in  $(1,2,3)$  return 10  $\rightarrow$  10 appears in 3 iterations.

for  $V_0$  in  $(1,2,3)$  return  $(10, 20)$  $\rightarrow$  (10, 20) appears in 3 iterations.

We refer to this as the **loop lifted** representation of a sequence.

<span id="page-5-0"></span> $A \cup B \rightarrow A \oplus B \rightarrow A \oplus B \rightarrow A \oplus B$ 

### Deriving a Loop Lifted Value Representation

### We derive a compilation procedure that solely operates on loop lifted sequences.

### **Example:** Body of for  $v$  in (10, 20, 30) return  $v$

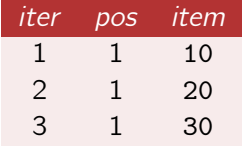

- Start with representation of (10, 20, 30).
- **•** Generate a new iteration for each value.
- Each value forms a singleton sequence.  $(pos = 1$  for each tuple)

#### The row number operator  $\rho$  in our algebra generates unique *iters*.

<span id="page-6-0"></span> $A \cup B \rightarrow A \oplus B \rightarrow A \oplus B \rightarrow A \oplus B$ 

[Motivation](#page-1-0) [Value Representation](#page-4-0) [Relational](#page-6-0) FLWORs [Deriving a Loop Lifted Value Representation](#page-6-0) [Nested XQuery Expressions](#page-7-0) [Mapping Between Scopes](#page-8-0)

### Nested XQuery Expressions

XQuery allows arbitrary expression nesting.

Example:

$$
S \left\{ \begin{array}{l l} \text { for $$\$V_0$ in $(1,2)$ return } \\ \text { for $$\$V_{0.0}$ in $(10,20)$ return } \\ \text { $S_0$} \left\{ \begin{array}{l} \text { for $$\$V_0$, $\$V_0$, $0$} \end{array} \right\} \end{array} \right.
$$

• We need to **map** value representations between scopes.

- Variables defined in surrounding scopes.
- The expression result of the for expression.

<span id="page-7-0"></span> $\left\{ \begin{array}{ccc} 1 & 1 & 1 \\ 1 & 1 & 1 \end{array} \right.$  ,  $\left\{ \begin{array}{ccc} \frac{1}{2} & 1 & 1 \\ 1 & 1 & 1 \end{array} \right.$ 

[Motivation](#page-1-0) [Value Representation](#page-4-0) [Relational](#page-6-0) FLWORs [Deriving a Loop Lifted Value Representation](#page-6-0) [Nested XQuery Expressions](#page-7-0) [Mapping Between Scopes](#page-8-0)

### Mapping Between Scopes

We capture expression nesting with help of a relation map.

**Example:** (previous slide)

$$
S \left\{\begin{array}{l l} \text { for $$\$V_0$ in $(1,2)$ return } \\ \text { for $$\$V_{0.0}$ in $(10,20)$ return } \\ \text { $S_0$-0 $\{ $ ($\$V_0$},\$\V_0$-0$)} \end{array}\right.
$$

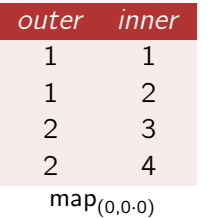

- The relation lists corresponding *iter* values of a for body and its surrounding scope.
- Value mapping then renders into a join with this relation.
- We handle **arbitrary** nesting this way.

<span id="page-8-0"></span> $\mathbf{A} \oplus \mathbf{B} \rightarrow \mathbf{A} \oplus \mathbf{B} \rightarrow \mathbf{A} \oplus \mathbf{B} \rightarrow \mathbf{A} \oplus \mathbf{B} \rightarrow \mathbf{A}$ 

# Translatable Subset of XQuery Core

### We support an XQuery subset that suffices to handle the XMark benchmark set.

 $\text{literals}$   $42, \text{ "foo", } () \dots$ arithmetics  $e_1 + e_2$ ,  $e_1 - e_2$ , ... sequence construction  $e_1$ ,  $e_2$ element construction element  $e_1 \{ e_2 \}$  $XP$ ath steps  $e/\alpha$ :: $\nu$ 

builtin functions fn:sum(e), fn:count(e), fn:doc(uri) variable bindings let  $v := e_1$  return  $e_2$ iteration for  $\oint v$  at  $\oint p$  in  $e_1$  return  $e_2$ conditionals if p then  $e_1$  else  $e_2$ function calls  $f(e_1, e_2, \ldots, e_n)$ 

イロト イ何 トーイヨ トーイヨ トー

<span id="page-9-0"></span>医

# A Relational Algebra to Evaluate XQuery

### We generate a (almost) standard Relational Algebra.

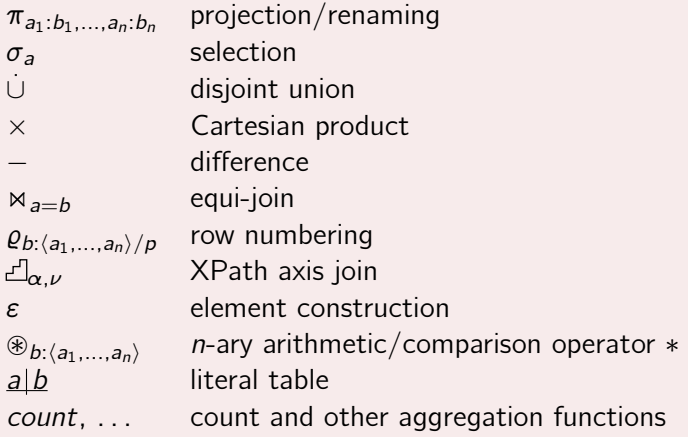

 $A \cup B \rightarrow A \oplus B \rightarrow A \oplus B \rightarrow A \oplus B$ 

<span id="page-10-0"></span> $QQ$ 

# XMark on DB2

#### <span id="page-11-0"></span>We implemented our translation for XMark queries in SQL.

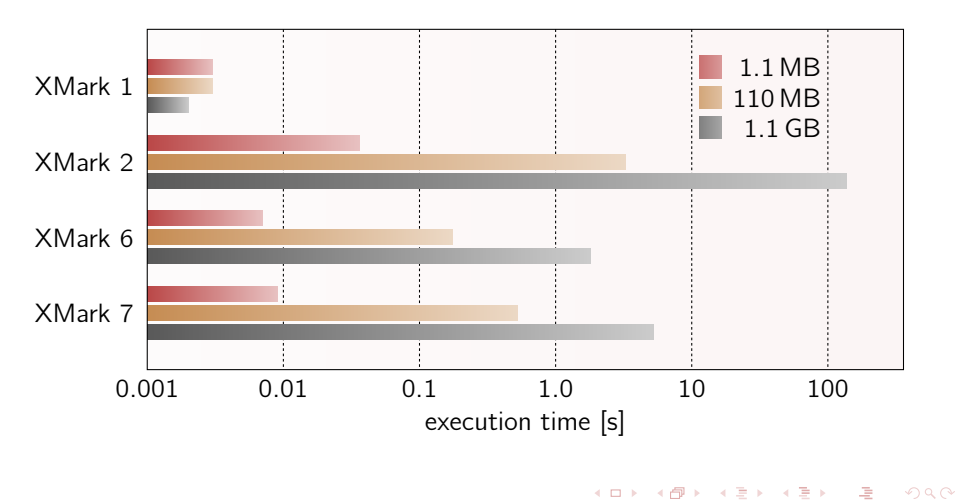

## **Summary**

#### We propose a fully relational evaluation for XQuery.

- A compilation procedure translates XQuery expressions into Relational Algebra.
- We can handle FLWOR expression, element construction and others.
- We can deal with arbitrary expression nesting.
- Experiments with an SQL based DBMS are promising.
- This work is part of our ongoing project "Pathfinder."
- **•** Resulting algebra expressions, however, can get large...

<span id="page-12-0"></span> $A \cap A = A \cap A \cap A = A \cap A = A$ 

<span id="page-13-0"></span>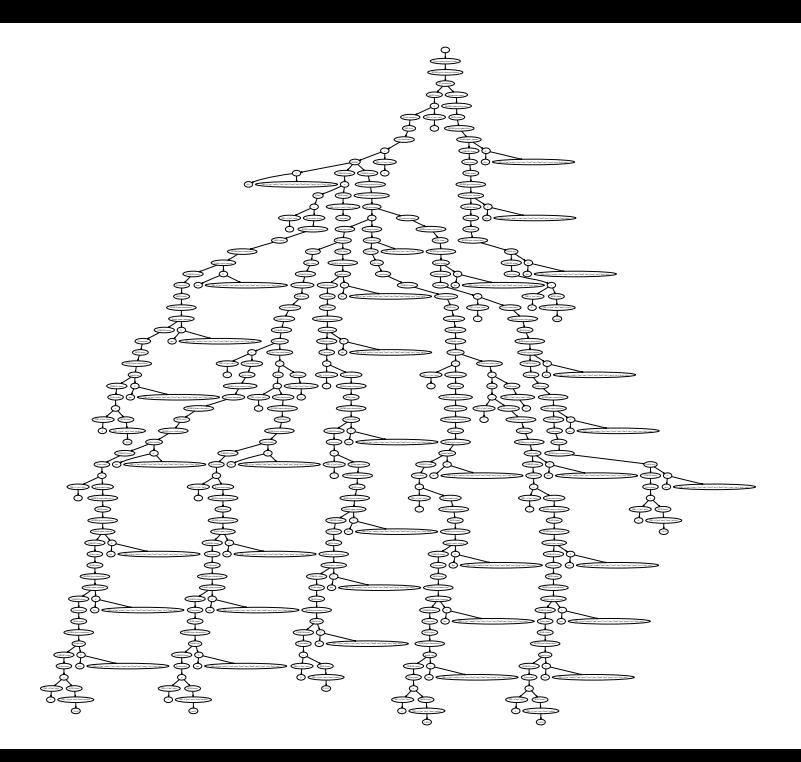